# **EC4U (USB3.0 1-port ExpressCard/34 host adapter)**

 $\begin{array}{c} \textcircled{1} \end{array}$ 

○3

 $\circled{2}$ 

EC4U is Expresscard to USB 3.0 adapter converter. You can easily add USB 3.0 to your notebook with 34/54mm ExpressCard slot.

The SuperSpeed USB 3.0 1-Port ExpressCard/34 easily adds USB 3.0 1-ports host to your notebook computer. Maximize data transfer speeds using higher-bandwidth peripherals including external USB 3.0 external disk drives high-resolution webcams digital video cameras and multi-channel audio.

# **Features:**

- Compliant with ExpressCard 1.0 specs.
- **Interface:** One USB 3.0 port to PCIe 1x I/F
- **Port:** 1 x 9-pin Type A Female USB 3.0 **Transfer rate:** USB 3.0: Up to 5Gb/s; USB 2.0 : Up to 480 Mb/s.
- NEC component for the highest level of performance and compatibility.
- Supplying power for USB3.0 connector up to 900mA

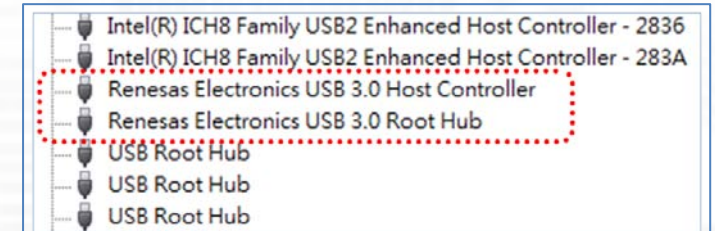

#### **Dimensions:** 34 x 75 x 5mm

# **Weight:** 35 g

#### **Box Contents:**

USB 3.0 ExpressCard/34; USB 5V Power cable.

#### **System Requirements:**

- Notebook or desktop PC with an available ExpressCard slot.
- Windows 7 (32-/64-bit) / Vista (32-/64-bit) / XP (32-/64-bit)

# *[Driver download](http://www.bplus.com.tw/Download.html)*

### **Special design:**

- $\Gamma(1)$  USB3.0 connector invisible while inserted into laptop.
- $(2)$  5V DC-jack build in for external power input.

 $\begin{matrix} (8) & & (6) \end{matrix}$ 

**ERRICO** 

**Tatil** 

 $\hat{8}$   $\hat{4}$ 

- $(3)$  5V/1.5A PTC fuse design in.
- $(4)$  NEC µPD720200 controller
- ○<sup>5</sup> Internal 5V 900mA DC2DC circuit for USB3.0 current.
- $(6)$  512K flash IC for firmware upgrade.
- ○<sup>7</sup> CMOS-based LDO regulator for VCC core
- $(8)$  4x High quality tant. Capacity.

As a New manufacturer of quality computer connectivity products since 2009/Mar, BPLUS technology brings to market a broad range of upgrade products. These products bridge the connection between Desktop/Notebook systems and external peripherals.

# **Bplus Technology**

Adress:5F,NO.63,ZHOU-TZYY ST.,NEI-HU,TAIPEI,TAIWAN,R.O.C Tel:886-2-77210550 Fax:886-2-87974200 Email[:sales@bplus.com.tw](mailto:sales@bplus.com.tw) Web[:http://www.Bplus.com.tw](http://www.bplus.com.tw/)

 $\circled{7}$ 

○8

 $\circledS$